https://www.100test.com/kao\_ti2020/144/2021\_2022\_\_E5\_9C\_A8J AVA\_E4\_B8\_AD\_c104\_144460.htm JAVA C NET

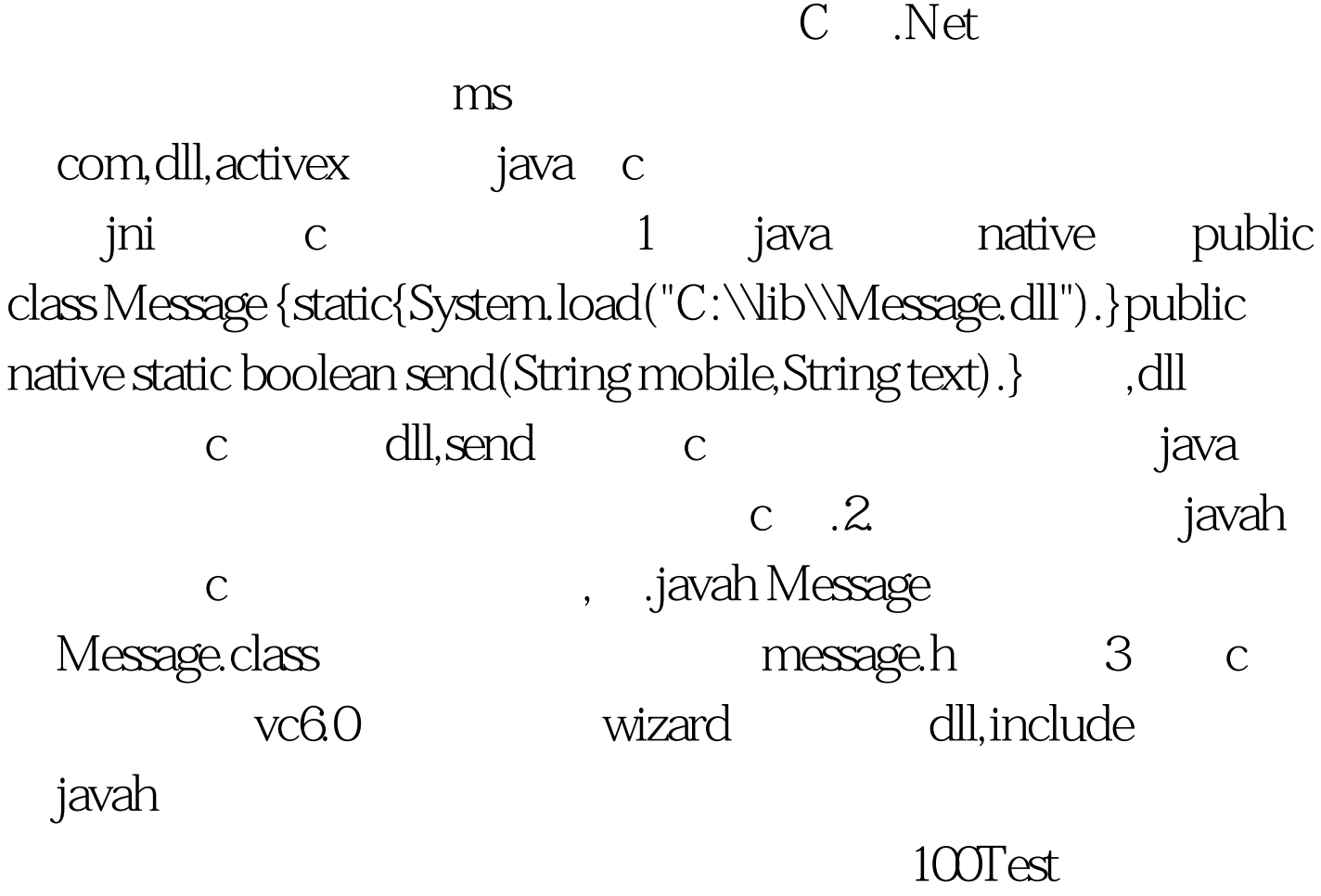

www.100test.com